## Package 'bsseqData'

May 9, 2024

<span id="page-0-0"></span>Version 0.42.0 Title Example whole genome bisulfite data for the bsseq package Description Example whole genome bisulfite data for the bsseq package Author Kasper Daniel Hansen Maintainer Kasper Daniel Hansen <khansen@jhsph.edu> **Depends** R ( $>= 2.15$ ), bsseq ( $>= 1.16.0$ ) License Artistic-2.0 LazyData yes biocViews Genome, CancerData, ColonCancerData, SequencingData git\_url https://git.bioconductor.org/packages/bsseqData git\_branch RELEASE\_3\_19 git\_last\_commit 6cceaca git\_last\_commit\_date 2024-04-30 Repository Bioconductor 3.19 Date/Publication 2024-05-09

### **Contents**

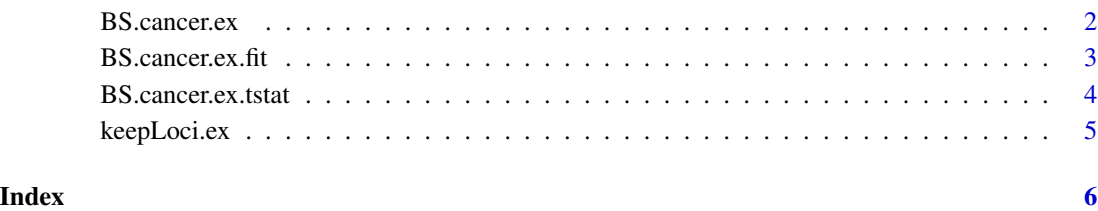

#### Description

Whole-genome bisulfite sequencing data (WGBS) for colon cancer on chromosome 21 and 22. 3 patients were sequenced and the data contains matched colon cancer and normal colon.

#### Usage

```
data(BS.cancer.ex)
```
#### Format

The data is stored as an object of class "BSseq".

#### Details

The file 'scripts/create\_BS.cancer.R' (see example for location) is a script that generates all data objects in this package from the raw alignment output, contained in the directory 'umtab' (see example for location). The raw alignment output is the output from the BSmooth alignment suite, using an old (legacy) format.

This dataset [BS.cancer.ex.fit](#page-2-1) is the same basic data, but it also contains smoothed methylation values.

#### References

Hansen, K. D. et al. (2011) *Increased methylation variation in epigenetic domains across cancer types*. Nature Genetics 43, 768-775.

#### See Also

[BS.cancer.ex.fit](#page-2-1), [BS.cancer.ex.tstat](#page-3-1) (t-statistics for this dataset) and [keepLoci.ex](#page-4-1) for related datasets and the ["BSseq"](#page-0-0) class. Also see the vignette(s) in the bsseq package.

```
data(BS.cancer.ex)
BS.cancer.ex
script <- system.file("scripts", "create_BS.cancer.R",
                      package = "bsseqData")
script
readLines(script)
system.file("umtab", package = "bsseqData")
```
<span id="page-2-1"></span><span id="page-2-0"></span>BS.cancer.ex.fit *WGBS for colon cancer, chr 21 and 22, including smoothed methylation values*

#### Description

Whole-genome bisulfite sequencing data (WGBS) for colon cancer on chromosome 21 and 22. 3 patients were sequenced and the data contains matched colon cancer and normal colon. This dataset includes smoothed methylation values.

#### Usage

```
data(BS.cancer.ex.fit)
```
#### Format

The data is stored as an object of class "BSseq".

#### Details

The file 'scripts/create\_BS.cancer.R' (see example for location) is a script that generates all data objects in this package from the raw alignment output, contained in the directory 'umtab' (see example for location). The raw alignment output is the output from the BSmooth alignment suite, using an old (legacy) format.

This dataset is exactly like [BS.cancer.ex](#page-1-1) except it also contains smoothed methylation values.

#### References

Hansen, K. D. et al. (2011) *Increased methylation variation in epigenetic domains across cancer types*. Nature Genetics 43, 768-775.

#### See Also

[BS.cancer.ex](#page-1-1), [BS.cancer.ex.tstat](#page-3-1) (t-statistics for this dataset) and [keepLoci.ex](#page-4-1) for related datasets as well as the ["BSseq"](#page-0-0) class and the [BSmooth](#page-0-0) function. Also see the vignette(s) in the bsseq package.

```
data(BS.cancer.ex.fit)
BS.cancer.ex.fit
script <- system.file("scripts", "create_BS.cancer.R",
                      package = "bsseqData")
script
readLines(script)
system.file("umtab", package = "bsseqData")
```
<span id="page-3-1"></span><span id="page-3-0"></span>BS.cancer.ex.tstat *T-statistics for WGBS data for colon cancer, chr 21 and 22*

#### Description

T-statistics produced by the BSmooth.tstat function, run on the BS.cancer.ex.fit object subsetted by keepLoci.ex.

#### Usage

```
data(BS.cancer.ex.tstat)
```
#### Format

The data is stored as an object of class "BSseqTstat".

#### Details

See below for the script creating this object.

#### References

Hansen, K. D. et al. (2011) *Increased methylation variation in epigenetic domains across cancer types*. Nature Genetics 43, 768-775.

#### See Also

[BS.cancer.ex.fit](#page-2-1) (data used to produce the t-statistics) and [keepLoci.ex](#page-4-1) (used for subsetting) as well as the ["BSseqTstat"](#page-0-0) class and [BSmooth.tstat](#page-0-0). Also see the vignette(s) in the bsseq package.

```
data(BS.cancer.ex.tstat)
BS.cancer.ex.tstat
## This script shows how the object was created
script <- system.file("scripts", "create_BS.cancer.R",
                      package = "bsseqData")
script
readLines(script)
```
<span id="page-4-1"></span><span id="page-4-0"></span>

#### Description

This object describes which methylation loci were kept, when t-statistics were generated from BS.cancer.fit.ex using the function BSmooth.tstat.

#### Usage

data(keepLoci.ex)

#### Format

A vector of indices into BS.cancer.fit.ex.

#### Details

See below how this object was created and used.

#### See Also

[BS.cancer.ex.fit](#page-2-1) (this is the data the subsetting index works on) and [BS.cancer.ex.tstat](#page-3-1) and the [BSmooth.tstat](#page-0-0) function. Also see the vignette(s) in the **bsseq** package.

```
data(keepLoci.ex)
## This script shows how the object was created
script <- system.file("scripts", "create_BS.cancer.R",
                      package = "bsseqData")
script
readLines(script)
```
# <span id="page-5-0"></span>Index

∗ datasets BS.cancer.ex, [2](#page-1-0) BS.cancer.ex.fit, [3](#page-2-0) BS.cancer.ex.tstat, [4](#page-3-0) keepLoci.ex, [5](#page-4-0) BS.cancer.ex, [2,](#page-1-0) *[3](#page-2-0)* BS.cancer.ex.fit, *[2](#page-1-0)*, [3,](#page-2-0) *[4,](#page-3-0) [5](#page-4-0)* BS.cancer.ex.tstat, *[2,](#page-1-0) [3](#page-2-0)*, [4,](#page-3-0) *[5](#page-4-0)* BSmooth, *[3](#page-2-0)* BSmooth.tstat, *[4,](#page-3-0) [5](#page-4-0)* BSseq, *[2,](#page-1-0) [3](#page-2-0)* BSseqTstat, *[4](#page-3-0)*

keepLoci.ex, *[2](#page-1-0)[–4](#page-3-0)*, [5](#page-4-0)